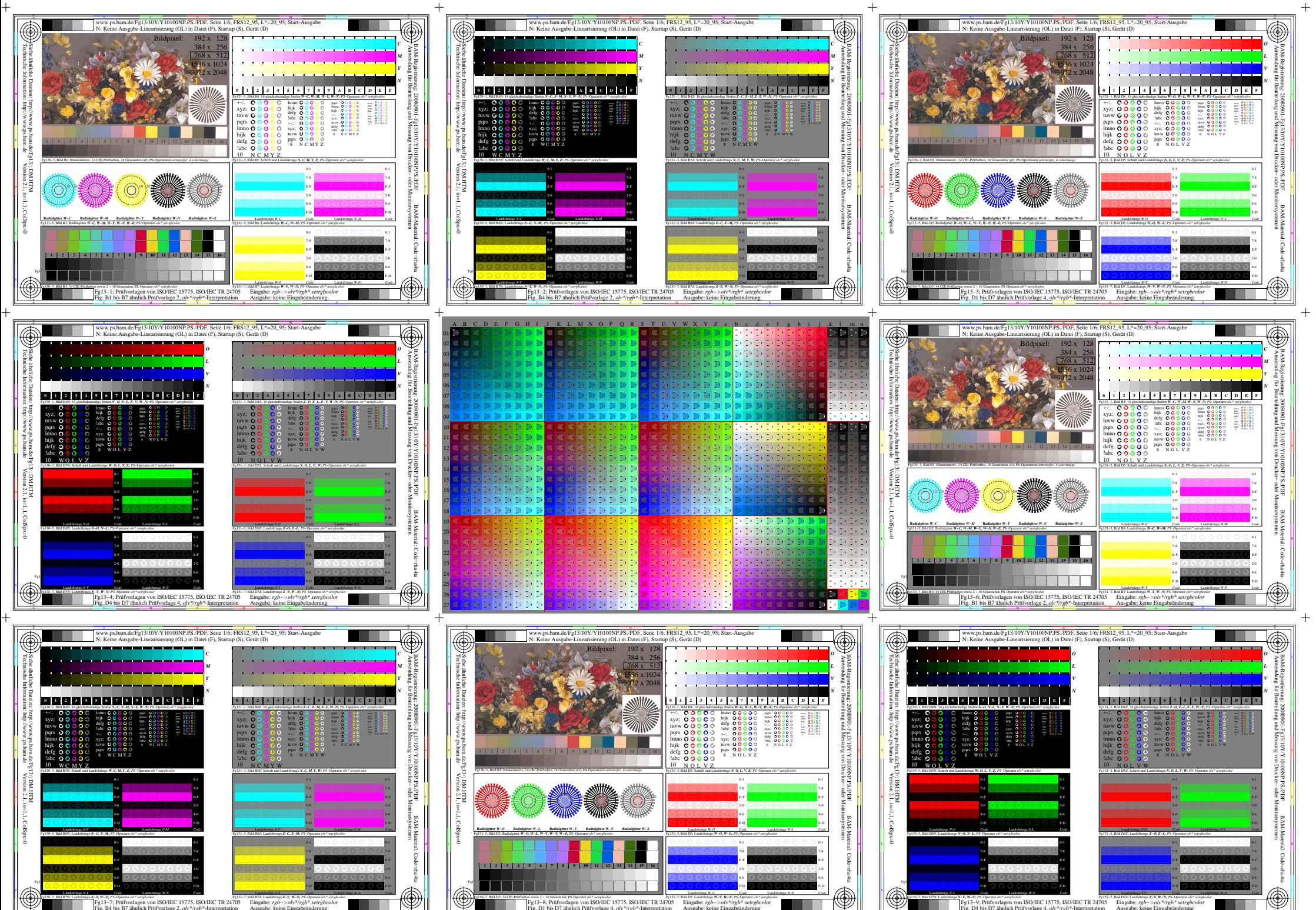

**EXECUTE:** The USE AND THE SET OF THE SET OF A SUPPOSE THE SET OF THE SET OF THE SET OF THE SET OF THE SET OF THE SET OF THE SET OF THE SET OF THE SET OF THE SET OF SHALL SET OF THE SET OF THE SET OF SHALL SET OF THE SET  $\blacksquare$  and  $\blacksquare$  and Eingabe: *rgb−>olv\*/rgb\* setrgbcolor* Ausgabe: keine Eingabeänderung Landoltringe *N-Y Code* Landoltringe *W-N Code* Fg131−7, Bild B7Z: Landoltringe *Z−Y, W−N; PS*−Operator *olv\* setrgbcolor*  Landoltringe *Z-Y Code* Landoltringe *W-N Code*

-6

-6

-6

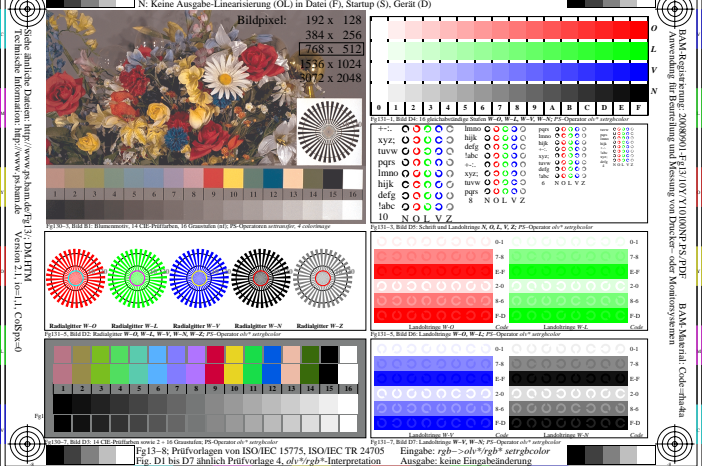

-6

-6

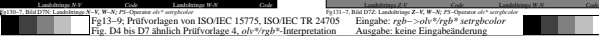

-6